## **Information for web pages**

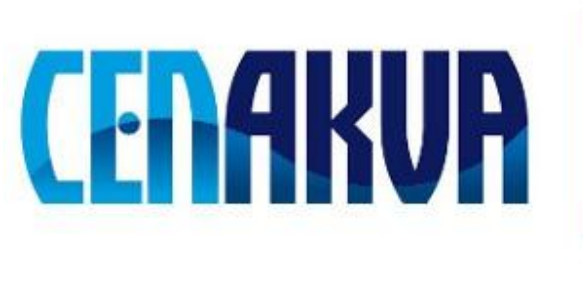

South Bohemian Research Center of Aquaculture and Biodiversity of Hydrocenoses

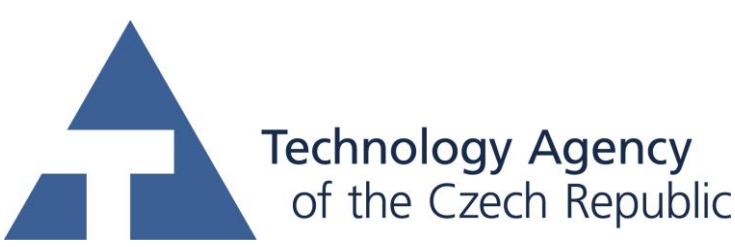

This project was supported by TAČR (project TA01010214)

## **Name of software (Czech): LIL Convertor Name of software (English): LIL Convertor**

## **Authors with affiliation:**

Tomáš Náhlík, University of South Bohemia in Ceske Budejovice, FFPW, CENAKVA, Institute of Complex Systems, Zámek 136, 373 33 Nové Hrady, Czech Republic Renata Rychtáriková, University of South Bohemia in Ceske Budejovice, FFPW, CENAKVA, Institute of Complex Systems, Zámek 136, 373 33 Nové Hrady, Czech Republic Dalibor Štys, University of South Bohemia in Ceske Budejovice, FFPW, CENAKVA, Institute of Complex Systems, Zámek 136, 373 33 Nové Hrady, Czech Republic

**Description (Czech):** Software provádí redukci vícebitových RAW souborů na obrazy 24-bitové a vicebitových šedotónových obrazů na obraz 8-bitový za zajištění minimální ztráty informace obrazu. Při transformaci RAW souborů na RGB obrázky umožňuje výběr algoritmů neinterpolujícího a interpolujících obraz na velikost původního RAW souboru, odstranění kalibračních sloupců a řádků z digitálního snímku a prahování nejnižších a nejvyšších hodnot intenzit obrazu vhodných ke konverzi [1].

**Description (English):** Software performs reduction of multibit RAW files to 24-bit images and multibit grayscale images to 8-bit images, respectively, at the condition of least information loss. In process of transformation of RAW files to RGB images enables selection of algorithms noninterpolating and interpolating images to size of the original RAW file, removing calibration rows and columns, as well as thresholding minimal and maximal values of images suitable for conversion [1].

References:

1. Rychtáriková et al. in Sanayei et al., ISCS (2015).

**Installation:** Launch LILSetup.exe file.

**Requirements:** OS: Win (tested at Windows 7, but it should work at XP or new version than Win7), after smaller corrections suitable for Linux or Mac Os X, GPU: calculations do not run at GPU, CPU: more CPU cores is an advantage (calculation split to more cores), RAM: dependent on size of images in process, but programme does not need much more memory than the decompressed images, 2GB RAM.

## **Testing:**

- 1. Install LIL Convertor.
- 2. Insert Input Data (click "…" icon)
- 3. Select RAW bit depth, Bayer grid, demosaicing algorithm, type of channels normalization, if needed.
- 4. If needed, cut undesirable rows and columns from images ("Cut RAW image") and apply thresholding (selection of minimal and maximal values entering the least loss conversion).
- 5. Click "Start".

**The source of financing** Postdok JU CZ.1.07/2.3.00/30.0006, the GAJU 134/2013/Z, TA CR TA01010214, the Ministry of Education, Youth and Sports of the Czech Republic – projects CENAKVA (No. CZ.1.05/2.1.00/01.0024) and CENAKVA II (No. LO1205 under the NPU I program)